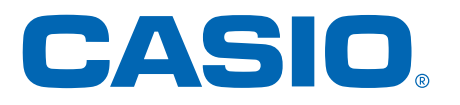

## PRO TREK Smart Quick Operation Guide

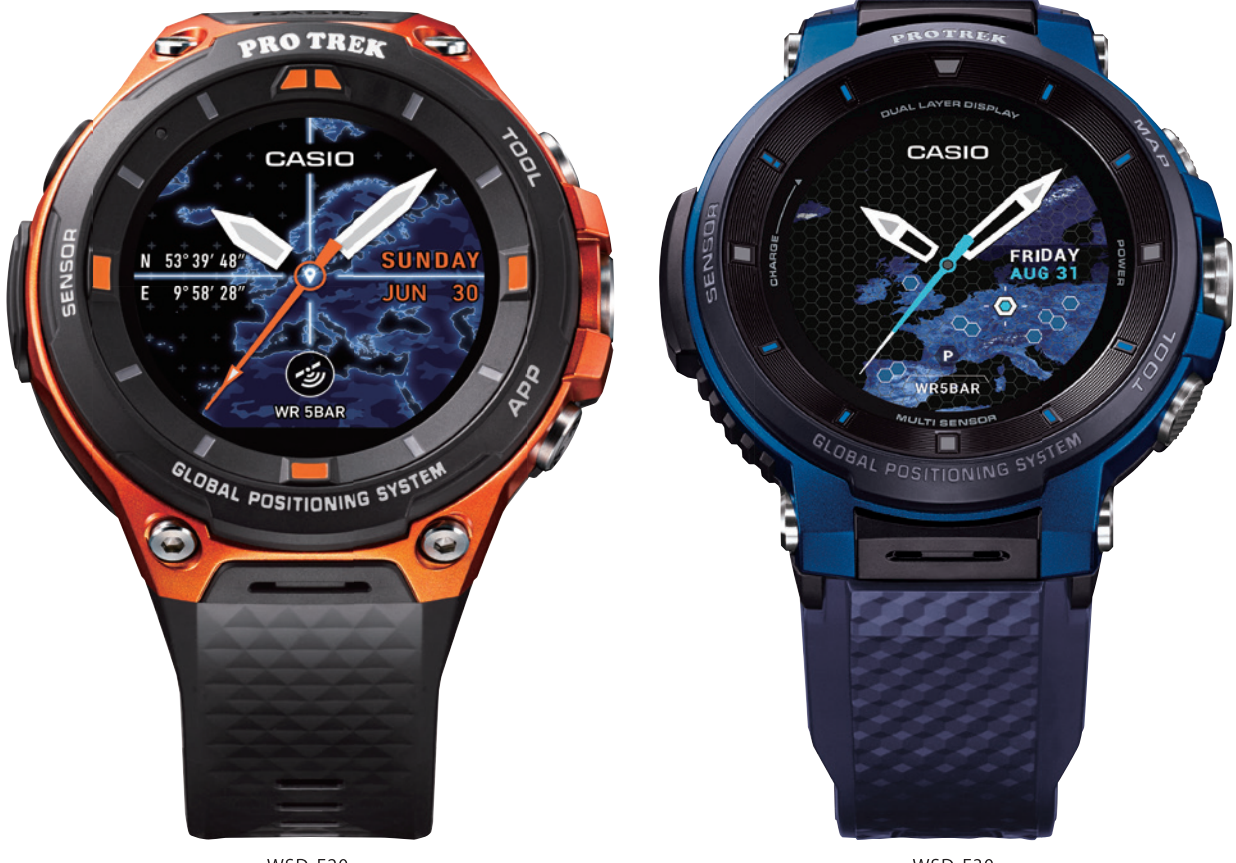

 $WSD-F20$ 

WSD-F30

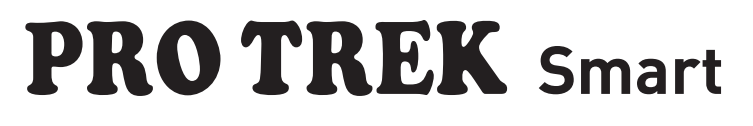

W<sup>o</sup> Wear OS by Google

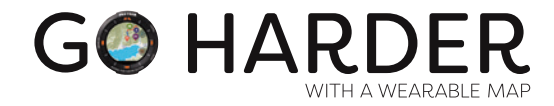